Федеральное агентство по техническому регулированию и метрологии Федеральное государственное унитарное предприятие «Уральский научно-исследовательский институт метрологии» (ФГУП «УНИИМ»)

 $X = n$ 

**УТВЕРЖДАЮ** Директор ФГУП «УНИИМ» С.В. Медведевских 2016 г.

# ГОСУДАРСТВЕННАЯ СИСТЕМА ОБЕСПЕЧЕНИЯ ЕДИНСТВА ИЗМЕРЕНИЙ

# Системы мониторинга технического состояния трубопроводов

## и оборудования Permasene

МЕТОДИКА ПОВЕРКИ

MII 14-261-2016

 $1.64723 - 16$ 

**EXTAR** 

г. Екатеринбург 2016

## ПРЕДИСЛОВИЕ

## 1 РАЗРАБОТАНА:

 $\sim 10^{11}$  eV.  $\mathbb{R}^{\mathbb{Z}}$ 

Федеральным Государственным Унитарным Предприятием<br>«Уральский научно-исследовательский институт метрологии» (ФГУП «УНИИМ»)

2 ИСПОЛНИТЕЛИ Зам. зав. лаб. 261 Вед. инженер лаб. 261

Маслова Т.И.,<br>Цай И.С.

3 УТВЕРЖДЕНА ФГУП «УНИИМ»

<u>«16 »иноня</u> 2016 г.

4 ВВЕДЕНА ВПЕРВЫЕ

## **СОДЕРЖАНИЕ**

 $\mathcal{L}_{\text{max}}$  , where

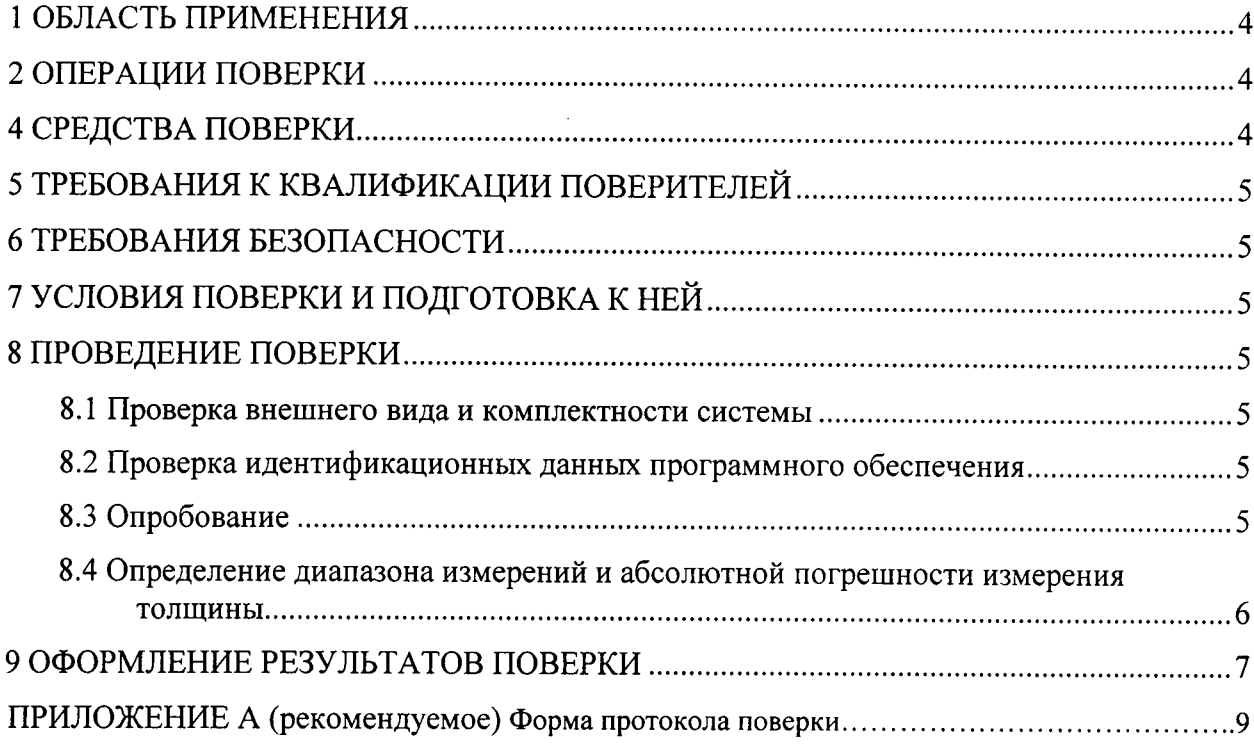

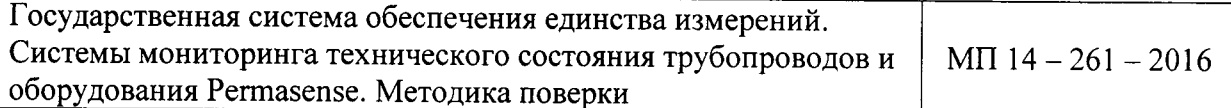

Дата введения в действие: «Нь инереда 2016 г.

#### 1 ОБЛАСТЬ ПРИМЕНЕНИЯ

Настоящая методика поверки (далее - МП) распространяется на системы мониторинга технического состояния трубопроводов и оборудования Permasense (далее системы), производства Permasense Limited, Великобритания, предназначенных для дистанционного измерения толщины стенок трубопроводов и емкостного оборудования (труб, сосудов и др.), подверженных коррозионному и эрозионному износу.

Область применения: нефте- и газодобывающие предприятия, химическая промышленность.

Настоящая методика устанавливает процедуру первичной поверки системы до ввода в эксплуатацию и после замены одного и более датчиков. Периодической поверке система не подлежит, так как демонтаж датчиков, установленных на объекте контроля, предусмотрен только при их выходе из строя.

## 2 ОПЕРАЦИИ ПОВЕРКИ

2.1 При проведении поверки системы выполняют операции согласно таблице 1. Определение диапазона измерений и абсолютной погрешности измерения толщины проводят для всех датчиков, входящих в систему.

Таблица 1

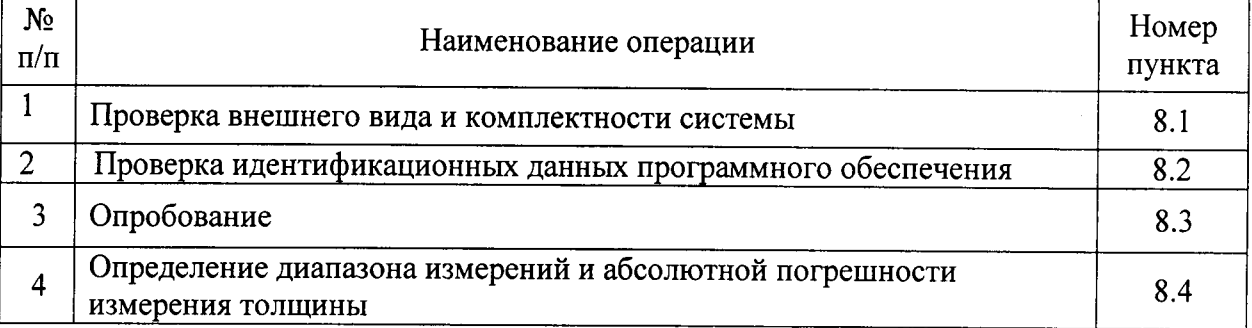

3.2 Если при выполнении той или иной операции выявлено несоответствие установленным требованиям, поверка приостанавливается, выясняются и устраняются причины несоответствия, после этого повторяется поверка по операции, по которой выявлено несоответствие.

3.3 В случае повторного выявления несоответствия установленным требованиям поверку прекращают, выдается извещение о непригодности.

### 4 СРЕДСТВА ПОВЕРКИ

4.1 При проведении поверки применяют следующие средства поверки:

- эталон единицы скорости распространения продольных ультразвуковых волн в твердых средах 3-го разряда (комплект образцовых ультразвуковых мер толщины КМТ 176М-1, госреестр № 6578-78).

4.2 При проведении поверки допускается применение средств измерений, не указанных в п. 4.1, обеспечивающих определение метрологических характеристик системы с требуемой точностью.

4.3 Эталон, применяемый для поверки, должен иметь свидетельство об аттестации.

## 5 ТРЕБОВАНИЯ К КВАЛИФИКАЦИИ ПОВЕРИТЕЛЕЙ

К проведению поверки допускаются лица из числа специалистов, допущенных к поверке, работающих в организации, аккредитованной на право поверки - СИ геометрических величин, и ознакомившиеся с эксплуатационной документацией на систему и настоящей МП.

## 6 ТРЕБОВАНИЯ БЕЗОПАСНОСТИ

При проведении поверки системы следует соблюдать требования, установленные в «Техническое описание датчиков WT210 WiHART» (далее - техническое описание). Специальных мер безопасности при поверке системы не предусмотрено.

## 7 УСЛОВИЯ ПОВЕРКИ И ПОДГОТОВКА К НЕЙ

7.1 При проведении поверки системы должны соблюдаться следующие условия:

- температура окружающего воздуха. °С

от 15 до 25: не более 80.

- относительная влажность воздуха. %

#### 8 ПРОВЕДЕНИЕ ПОВЕРКИ

## 8.1 Проверка внешнего вида и комплектности системы

8.1.1 На датчиках должны отсутствовать следы коррозии и наружных повреждений.

8.1.2 В комплектность системы должны входить: датчики серии WT210, шлюз, персональный компьютер с установленным на нем ПО Data Manager, а также эксплуатационная документация: Инструкция по установке датчиков WT210 WiHART, Руководство пользователя Data Manager 6.0.

## 8.2 Проверка идентификационных данных программного обеспечения

Для проверки идентификационных данных ПО запустить программу «Data Manager». При запуске программы перед входом в основное окно программы высвечивается заставка с информацией об идентификационном наименовании ПО и номере версии. Данные на заставке должны соответствовать идентификационным данным ПО, приведенным в таблице 2.

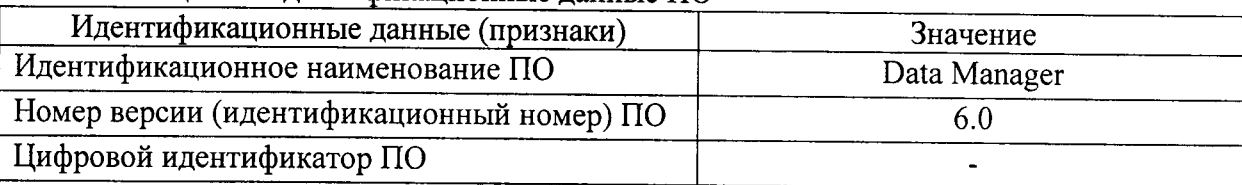

Таблица 2 – Илентификационные ланные ПО

### 8.3 Опробование

Провести настройку системы на скорость ультразвука в пределах нормированного диапазона скоростей следующим образом:

1) Из комплекта КМТ176М-1 выбрать меру толщиной 50 мм, соответствующую примерно середине диапазона измерений системы, и установить на нее датчик системы.

2) Задать в программном обеспечении системы минимальное нормированное для системы значение скорости ультразвука  $C_{min} = 1000$  м/с. Определить с помощью системы толщину выбранной меры  $H_{min}$ , мм.

3) Полученное значение толщины меры  $H_{min}$ , мм, должно быть не более значения эквивалентной ультразвуковой толщины выбранной меры, рассчитанной по формуле

$$
H_{\text{3KB}}_{min} = C_{min} \cdot \frac{H_{\text{3KB,HOM}}}{C_{\text{HOM}}},\tag{1}
$$

5

где H<sub>экв.min</sub> - значение эквивалентной ультразвуковой толщины меры, если мере приписать скорость ультразвука равную С<sub>тіп</sub>, мм;

 $C_{min}$  – минимальное нормированное значение скорости ультразвука для системы.  $M/C$ :

 $H_{\text{9KB,HOM.}}$  - номинальное значение эквивалентной ультразвуковой толщины меры (из свидетельства о поверке меры), мм;

 $C_{\text{HOM}}$  – номинальное значение скорости ультразвука в мере (из свидетельства о поверке меры), м/с.

4) Задать в программном обеспечении системы максимальное нормированное для системы значение скорости ультразвука  $C_{max} = 10000$  м/с. Определить с помощью системы толщину выбранной меры H max, мм.

5) Полученное значение толщины меры  $H_{max}$ , мм, должно быть не менее значения эквивалентной ультразвуковой толщины выбранной меры, рассчитанной по формуле

$$
H_{3KB,max} = C_{max} \cdot \frac{H_{3KB,HOM}}{C_{HOM}}\tag{2}
$$

где Н<sub>экв. тах</sub> - значение эквивалентной ультразвуковой толщины меры, если мере приписать скорость ультразвука равную  $C_{max}$ , мм;

 $C_{max}$  – максимальное нормированное значение скорости ультразвука для системы,  $M/c$ .

При выполнении условий 3) п.8.3 и 5) п.8.3 система готова к работе.

## 8.4 Определение диапазона измерений и абсолютной погрешности измерения **ТОЛЩИНЫ**

8.4.1 Задать в программном обеспечении системы действительное значение Н<sub>д</sub> (из свидетельства о поверке), мм, толщины меры с номинальным значением 25,0 мм. Определить с помощью системы скорость ультразвуковых волн  $(C_l, M/c)$  в этой мере.

8.4.2 Установить в программном обеспечении системы полученную скорость  $C_l$ , м/с, измерить по 5 раз толщину мер h<sub>ij</sub> из комплекта KMT176M-1 со следующими номинальными значениями толщин: 5,0; 10,0; 25,0; 50,0 и 100,0 мм.

8.4.3 Рассчитать абсолютную погрешность измерения толщины каждой меры  $\Delta_{ij}$ , мм, по формуле

$$
\Delta_{ij} = \left| h_{ij} - H_{\text{skaj}} \right| + \left| \Delta_{0j} \right|,\tag{3}
$$

где  $h_{ij} - i - \omega$ й результат измерения толщины  $j - \omega$ й меры, мм;

 $H_{\text{9KB}j}$  - эквивалентное значение толщины  $j$  - ой меры, указанное в свидетельстве о поверке, мм;

 $\Delta_{0,i}$ - абсолютная погрешность эквивалентной толщины  $j$  - ой меры, мм.

8.4.4 Для получения значений эквивалентной ультразвуковой толщины равной граничному значению диапазона измерения системы (150 мм) приписать мере с номинальной толщиной 100 мм из комплекта КМТ176М-1 скорость ультразвука, отличающуюся от номинального значения скорости комплекта и рассчитанную по формуле

$$
C = C_{\text{HOM}} \frac{H_{\text{rp}}}{H_{\text{3KB-HOM}}},\tag{4}
$$

где С - приписываемое значение скорости ультразвука, м/с;

С<sub>ном</sub> - номинальное значение скорости ультразвука в мере (из свидетельства о поверке), м/с;

 $H_{rp}$ - граничное значение диапазона измерений системы,  $H_{rp}$ = 150 мм;

Н<sub>экв.ном</sub> - номинальное значение эквивалентной ультразвуковой толщины меры (из свидетельства о поверке), мм.

Установить в программном обеспечении системы полученную скорость С, м/с, измерить по 5 раз толщину меры  $h_{ij}$  с номинальной толщиной 100 мм.

Пересчитать эквивалентную толщину меры из комплекта КМТ176М-1, приписывая ей скорость ультразвука С по формуле

$$
H_{\text{KBB }j} = C \frac{H_{\text{SKB,HOM}}}{C_{\text{HOM}}} \tag{5}
$$

Рассчитать абсолютную погрешность измерения толщины по формуле (3).

8.4.5 Абсолютная погрешность измерения толщины в диапазоне от 3,0 до 50,0 мм включительно должна находиться в интервале  $\pm$  0,3 мм; в диапазоне св. 50,0 до 150,0 мм должна находиться в интервале  $\pm$  0,5 мм.

#### 9 ОФОРМЛЕНИЕ РЕЗУЛЬТАТОВ ПОВЕРКИ

9.1 Результаты поверки системы оформляют протоколом, форма которого приведена в приложении А настоящей МП.

9.2 По положительным результатам поверки в паспорте системы оформляют запись в таблице «Сведения о поверке»: перечисляют заводские номера датчиков, прошедших поверку, с формулировкой «годен» подписью поверителя и знаком поверки в виде оттиска клейма и датой проведенной поверки.

9.3 Если датчик не прошел поверку или в процессе эксплуатации вышел из строя, то допускается его замена на новый, который проходит поверку.

При включении в систему дополнительного датчика, проводится поверка этого датчика по разделам 8.3, 8.4 настоящей методики поверки. В случае годности датчика, в паспорт вносится запись поверителя: указание заводского (серийного) номера, формулировка «годен», подпись поверителя, знак поверки в виде оттиска клейма и дата проведенной поверки.

9.4 Если поверку не прошел ни один датчик, или система не выдает результаты измерений, то оформляется извещение о непригодности с указанием причин непригодности.

Исполнители:

Зам. зав. лаб. 261

Вед. инженер лаб.261

 $\frac{d\theta}{d\theta}$  T.H. Маслова<br> $\frac{d\theta}{d\theta}$  И.С. Цай

 $\overline{7}$ 

## Приложение А

(рекомендуемое)

#### Форма протокола поверки

## Протокол поверки №

1 Наименование и тип Система мониторинга технического состояния трубопроводов и оборудования Permasense 2 Заводской номер 3 Изготовитель Permasense Limited, Великобритания 4 Принадлежит 5 Метрологические характеристики: Пределы допускаемой абсолютной погрешности измерений толщины, мм, 6 Номер по Госреестру МП 14-261-2016 «ГСИ. Система мониторинга технического состояния 7 Документ трубопроводов и оборудования Permasense. Методика поверки»

8 Средства измерений, используемые при поверке:

9 Условия поверки: температура ос, влажность об

### Результаты поверки

10 Результаты проверки внешнего вида и комплектности системы

соответствуют, не соответствуют требованиям 8.1 МП.

(ненужное зачеркнуть)

11 Результаты проверки идентификационных данных программного обеспечения соответствуют, не соответствуют требованиям 8.2 МП.

(ненужное зачеркнуть)

12 Результаты опробования соответствуют, не соответствуют требованиям 8.3 МП.

(ненужное зачеркнуть)

13 Определение диапазона измерений и абсолютной погрешности измерения толщины стенки

## Таблица 1 - Результаты определения диапазона измерений и абсолютной погрешности измерения толщины

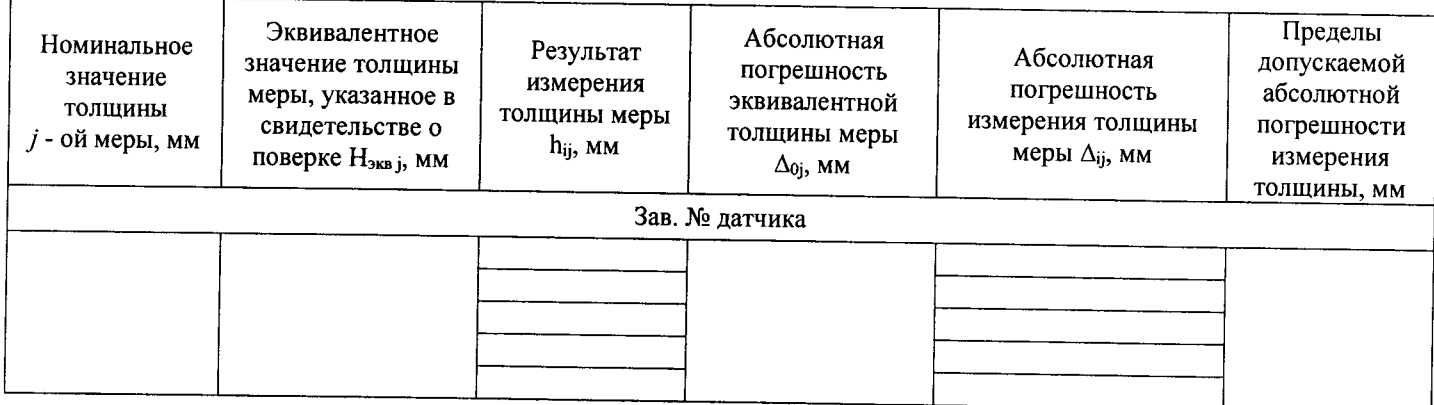

Вывод: соответствуют, не соответствуют требованиям 8.4 МП. (ненужное зачеркнуть)

## Заключение по результатам поверки

15 Система мониторинга технического состояния трубопроводов соответствует, не (ненужное зачеркнуть) соответствует требованиям МП.

16 Система мониторинга технического состояния трубопроводов допускается, не (ненужное зачеркнуть) допускается к применению.

Поверитель (подпись)

(инициалы, фамилия)